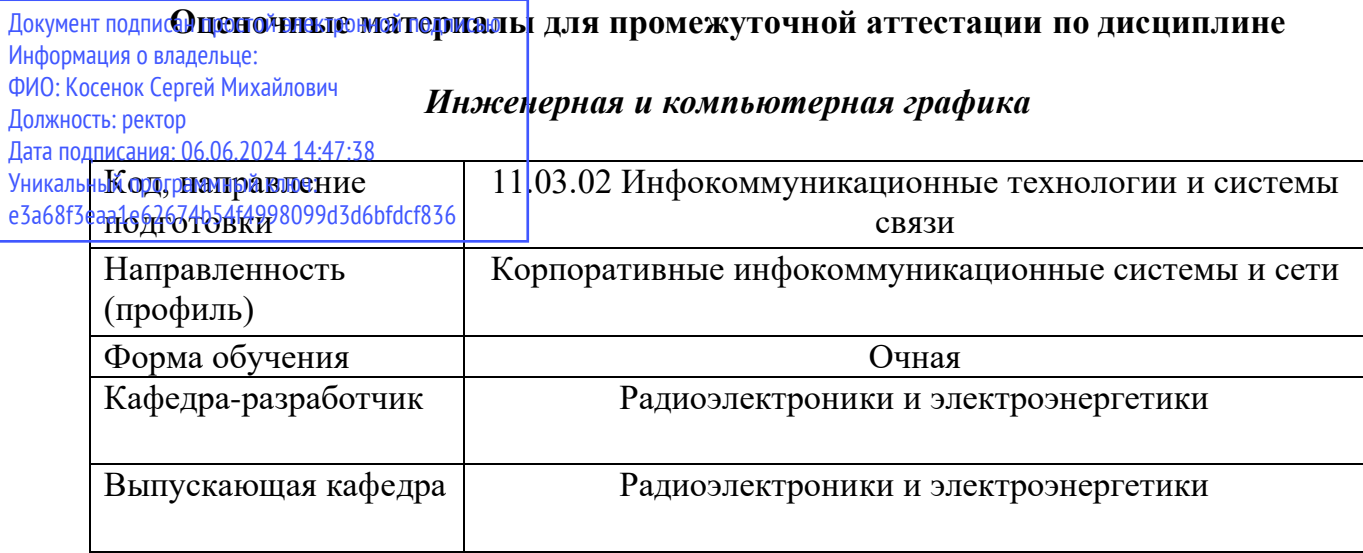

# *3 семестр*

# **Типовые задания для контрольной работы:**

### **Контрольная работа №1**

1 Построить линию пересечения треугольников АВС и ЕDК, показать видимость их в проекциях. Определить натуральную величину треугольника АВС.

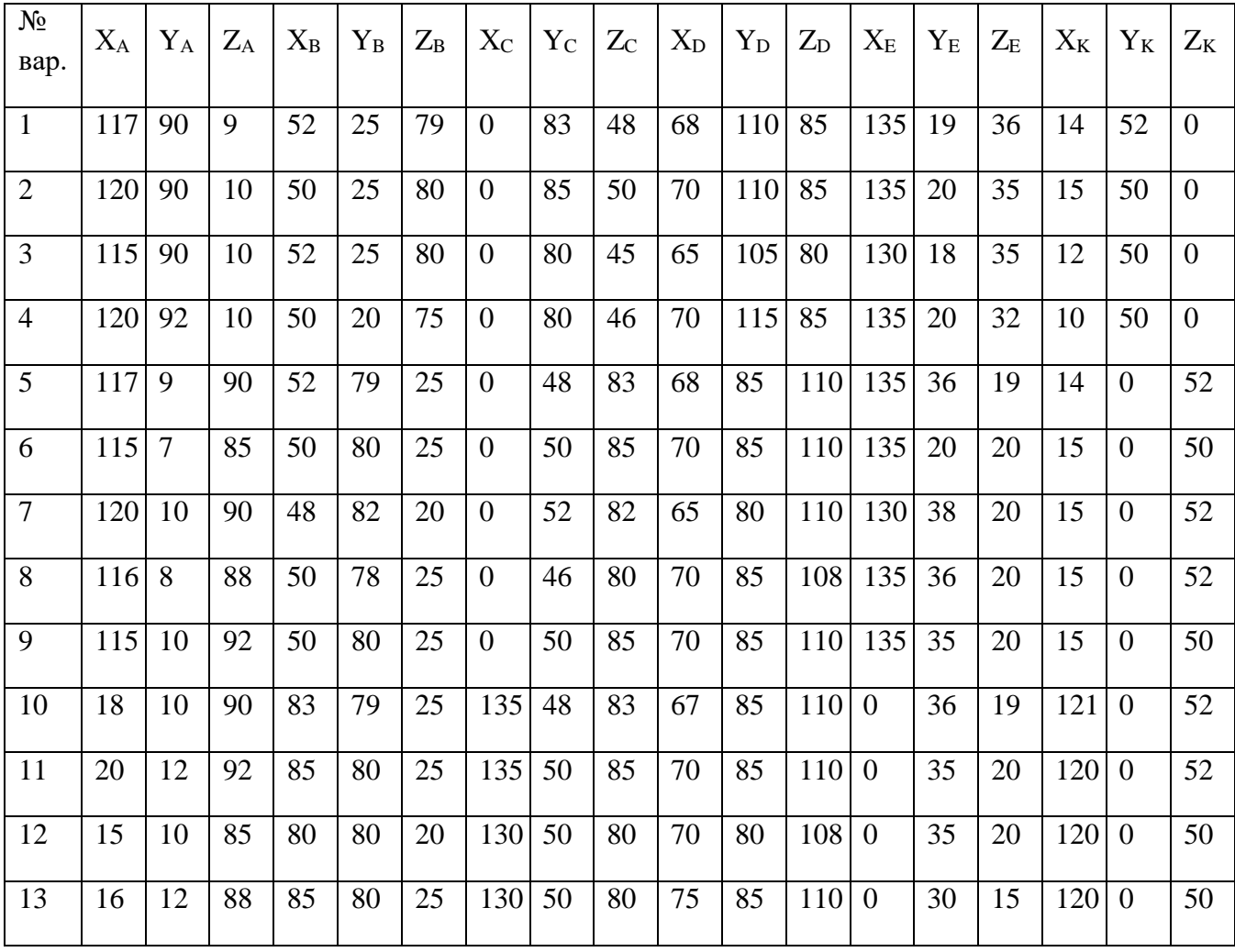

![](_page_1_Picture_893.jpeg)

![](_page_1_Picture_894.jpeg)

![](_page_1_Picture_895.jpeg)

| 9      | 115    | 10              | 92     | 50     | 80     | 25     | $\boldsymbol{0}$ | 50     | 85 | 85              |
|--------|--------|-----------------|--------|--------|--------|--------|------------------|--------|----|-----------------|
| 10     | $18\,$ | $10\,$          | 90     | 83     | 79     | 25     | 135              | 48     | 83 | 85              |
| 11     | 20     | 12              | 92     | 85     | 80     | 25     | 135              | 50     | 85 | 85              |
| 12     | 15     | $10\,$          | 85     | 80     | $80\,$ | 20     | 130              | 50     | 80 | 85              |
| 13     | 16     | 12              | 88     | 85     | $80\,$ | $25\,$ | 130              | 50     | 80 | $\overline{80}$ |
| $14\,$ | 18     | 12              | 85     | 85     | 80     | $25\,$ | 135              | 50     | 80 | 80              |
| 15     | 18     | 90              | $10\,$ | 83     | 25     | 79     | 135              | 83     | 48 | 80              |
| 16     | 18     | 40              | 75     | 83     | 117    | 6      | 135              | 47     | 38 | 80              |
| 17     | 17     | 75              | 40     | 83     | 6      | 107    | 135              | 38     | 47 | 80              |
| 18     | 117    | $\overline{75}$ | 40     | 52     | 6      | 107    | $\overline{0}$   | 38     | 47 | 80              |
| 19     | 117    | 40              | 75     | 52     | 107    | $6\,$  | $\boldsymbol{0}$ | 47     | 38 | $80\,$          |
| 20     | 120    | 38              | $75\,$ | 50     | 108    | 5      | $\boldsymbol{0}$ | 45     | 40 | $80\,$          |
| 21     | 20     | 12              | 92     | 85     | 80     | 25     | 135              | 50     | 85 | 85              |
| $22\,$ | 15     | $10\,$          | 85     | 80     | 80     | 20     | 130              | 50     | 80 | 85              |
| $23\,$ | 120    | 90              | $10\,$ | 50     | 25     | 80     | $\boldsymbol{0}$ | 85     | 50 | 85              |
| 24     | 115    | 90              | 10     | 52     | 25     | 80     | $\boldsymbol{0}$ | $80\,$ | 45 | 85              |
| $25\,$ | 120    | 92              | $10\,$ | $50\,$ | $20\,$ | $75\,$ | $\boldsymbol{0}$ | $80\,$ | 46 | 85              |
| 26     | 17     | 75              | 40     | 83     | 6      | 107    | 135              | 38     | 47 | 80              |
| 27     | 117    | 75              | 40     | 52     | 6      | 107    | $\overline{0}$   | 38     | 47 | 80              |
| 28     | 117    | 40              | 75     | 52     | 107    | 6      | $\boldsymbol{0}$ | 47     | 38 | 80              |
| 29     | 115    | $\overline{7}$  | 85     | 50     | 80     | 25     | $\boldsymbol{0}$ | 50     | 85 | 85              |
| 30     | 120    | $10\,$          | 90     | 48     | 82     | 20     | $\overline{0}$   | 52     | 82 | 85              |

3 Построить линию пересечения двух многогранников: пирамиды и призмы.

![](_page_2_Picture_805.jpeg)

| 5  | $\overline{0}$ | 75 | $\overline{0}$ | 20  | 14              | 77 | 53 | 100 | 40 | 141            | 50 | 40 | 40  | 50 | $\overline{0}$ | 67 | 20 | $\Omega$       | 125 | 20 | $\theta$       | 86 | 95 | $\Omega$       | 85 |
|----|----------------|----|----------------|-----|-----------------|----|----|-----|----|----------------|----|----|-----|----|----------------|----|----|----------------|-----|----|----------------|----|----|----------------|----|
| 6  | $\overline{0}$ | 82 | $\overline{0}$ | 20  | 21              | 77 | 53 | 112 | 40 | 141            | 57 | 40 | 40  | 50 | $\overline{0}$ | 67 | 20 | $\Omega$       | 125 | 20 | $\Omega$       | 86 | 95 | $\Omega$       | 85 |
| 7  | $\Omega$       | 85 | $\Omega$       | 20  | 24              | 77 | 53 | 115 | 40 | 141            | 60 | 40 | 40  | 50 | $\Omega$       | 67 | 20 | $\Omega$       | 125 | 20 | $\Omega$       | 86 | 95 | $\Omega$       | 85 |
| 8  | $\overline{0}$ | 90 | $\overline{0}$ | 20  | 29              | 77 | 53 | 120 | 40 | 141            | 65 | 40 | 40  | 50 | $\overline{0}$ | 67 | 20 | $\Omega$       | 125 | 20 | $\theta$       | 86 | 95 | $\Omega$       | 85 |
| 9  | $\Omega$       | 85 | $\overline{0}$ | 15  | 30              | 80 | 55 | 120 | 40 | 141            | 60 | 40 | 40  | 50 | $\overline{0}$ | 67 | 20 | $\Omega$       | 125 | 20 | $\overline{0}$ | 86 | 95 | $\Omega$       | 85 |
| 10 | 141            | 70 | $\overline{0}$ | 122 | 9               | 77 | 87 | 95  | 40 | $\overline{0}$ | 45 | 40 | 100 | 50 | $\overline{0}$ | 74 | 20 | $\Omega$       | 16  | 20 | $\overline{0}$ | 55 | 95 | $\overline{0}$ | 85 |
| 11 | 141            | 80 | $\Omega$       | 122 | 19              | 77 | 87 | 110 | 40 | $\overline{0}$ | 55 | 40 | 100 | 50 | $\Omega$       | 74 | 20 | $\Omega$       | 16  | 20 | $\theta$       | 55 | 95 | $\Omega$       | 85 |
| 12 | 141            | 68 | $\overline{0}$ | 122 | $7\overline{ }$ | 77 | 87 | 93  | 40 | $\overline{0}$ | 43 | 40 | 100 | 50 | $\overline{0}$ | 74 | 20 | $\Omega$       | 16  | 20 | $\Omega$       | 55 | 95 | $\overline{0}$ | 85 |
| 13 | 141            | 82 | $\overline{0}$ | 122 | 21              | 77 | 87 | 112 | 40 | $\overline{0}$ | 57 | 40 | 100 | 50 | $\overline{0}$ | 74 | 20 | $\Omega$       | 16  | 20 | $\Omega$       | 55 | 95 | $\Omega$       | 85 |
| 14 | $\overline{0}$ | 80 | $\overline{0}$ | 20  | 19              | 77 | 53 | 110 | 40 | 141            | 55 | 40 | 40  | 50 | $\Omega$       | 67 | 20 | $\Omega$       | 125 | 20 | $\theta$       | 86 | 95 | $\Omega$       | 85 |
| 15 | $\overline{0}$ | 68 | $\overline{0}$ | 20  | $7\phantom{.0}$ | 77 | 53 | 93  | 40 | 141            | 43 | 40 | 40  | 50 | $\Omega$       | 67 | 20 | $\Omega$       | 125 | 20 | $\theta$       | 86 | 95 | $\Omega$       | 85 |
| 16 | $\overline{0}$ | 75 | $\overline{0}$ | 20  | 14              | 77 | 53 | 100 | 40 | 141            | 50 | 40 | 40  | 50 | $\overline{0}$ | 67 | 20 | $\Omega$       | 125 | 20 | $\Omega$       | 86 | 95 | $\Omega$       | 85 |
| 17 | 141            | 70 | $\overline{0}$ | 122 | 9               | 77 | 87 | 95  | 40 | $\overline{0}$ | 45 | 40 | 100 | 50 | $\overline{0}$ | 74 | 20 | $\Omega$       | 16  | 20 | $\theta$       | 55 | 95 | $\Omega$       | 85 |
| 18 | 141            | 80 | $\overline{0}$ | 122 | 19              | 77 | 87 | 110 | 40 | $\overline{0}$ | 55 | 40 | 100 | 50 | $\Omega$       | 74 | 20 | $\Omega$       | 16  | 20 | $\Omega$       | 55 | 95 | $\Omega$       | 85 |
| 19 | 141            | 68 | $\overline{0}$ | 122 | $\tau$          | 77 | 87 | 93  | 40 | $\overline{0}$ | 43 | 40 | 100 | 50 | $\overline{0}$ | 74 | 20 | $\Omega$       | 16  | 20 | $\theta$       | 55 | 95 | $\overline{0}$ | 85 |
| 20 | 141            | 82 | $\overline{0}$ | 122 | 21              | 77 | 87 | 112 | 40 | $\overline{0}$ | 57 | 40 | 100 | 50 | $\overline{0}$ | 74 | 20 | $\Omega$       | 16  | 20 | $\overline{0}$ | 55 | 95 | $\overline{0}$ | 85 |
| 21 | $\overline{0}$ | 80 | $\overline{0}$ | 20  | 19              | 77 | 53 | 110 | 40 | 141            | 55 | 40 | 40  | 50 | $\overline{0}$ | 67 | 20 | $\Omega$       | 125 | 20 | $\Omega$       | 86 | 95 | $\Omega$       | 85 |
| 22 | $\Omega$       | 75 | $\Omega$       | 20  | 14              | 77 | 53 | 100 | 40 | 141            | 50 | 40 | 40  | 50 | $\Omega$       | 67 | 20 | $\Omega$       | 125 | 20 | $\theta$       | 86 | 95 | $\Omega$       | 85 |
| 23 | $\overline{0}$ | 82 | $\overline{0}$ | 20  | 21              | 77 | 53 | 112 | 40 | 141            | 57 | 40 | 40  | 50 | $\overline{0}$ | 67 | 20 | $\Omega$       | 125 | 20 | $\theta$       | 86 | 95 | $\Omega$       | 85 |
| 24 | $\overline{0}$ | 85 | $\overline{0}$ | 20  | 24              | 77 | 53 | 115 | 40 | 141            | 60 | 40 | 40  | 50 | $\overline{0}$ | 67 | 20 | $\Omega$       | 125 | 20 | $\overline{0}$ | 86 | 95 | $\overline{0}$ | 85 |
| 25 | $\overline{0}$ | 90 | $\overline{0}$ | 20  | 29              | 77 | 53 | 120 | 40 | 141            | 65 | 40 | 40  | 50 | $\overline{0}$ | 67 | 20 | $\overline{0}$ | 125 | 20 | $\overline{0}$ | 86 | 95 | $\overline{0}$ | 85 |
| 26 | $\overline{0}$ | 85 | $\overline{0}$ | 15  | 30              | 80 | 55 | 120 | 40 | 141            | 60 | 40 | 40  | 50 | $\overline{0}$ | 67 | 20 | $\theta$       | 125 | 20 | $\overline{0}$ | 86 | 95 | $\overline{0}$ | 85 |
| 27 | 141            | 70 | $\overline{0}$ | 122 | 9               | 77 | 87 | 95  | 40 | $\overline{0}$ | 45 | 40 | 100 | 50 | $\mathbf{0}$   | 74 | 20 | $\overline{0}$ | 16  | 20 | $\overline{0}$ | 55 | 95 | $\overline{0}$ | 85 |
| 28 | $\overline{0}$ | 85 | $\overline{0}$ | 20  | 24              | 77 | 53 | 115 | 40 | 141            | 60 | 40 | 40  | 50 | $\overline{0}$ | 67 | 20 | $\overline{0}$ | 125 | 20 | $\overline{0}$ | 86 | 95 | $\overline{0}$ | 85 |
| 29 | $\overline{0}$ | 90 | $\overline{0}$ | 20  | 29              | 77 | 53 | 120 | 40 | 141            | 65 | 40 | 40  | 50 | $\overline{0}$ | 67 | 20 | $\theta$       | 125 | 20 | $\Omega$       | 86 | 95 | $\overline{0}$ | 85 |
| 30 | $\overline{0}$ | 70 | $\overline{0}$ | 20  | 9               | 77 | 53 | 95  | 40 | 141            | 45 | 40 | 40  | 50 | $\overline{0}$ | 67 | 20 | $\overline{0}$ | 125 | 20 | $\overline{0}$ | 86 | 95 | $\overline{0}$ | 85 |

4 На трехпроекционном чертеже построить недостающие проекции сквозного отверстия в сфере, заданной радиусом R. Фронтальная проекция сквозного отверстия представлена четырехугольником; координаты проекций точек А, В, С и D вершин четырехугольника взять из таблицы.

![](_page_3_Picture_1486.jpeg)

![](_page_4_Picture_1015.jpeg)

#### *4 семестр* **Типовые задания для контрольной работы:**

### **Контрольная работа №2**

1 Построить в программном продукте AutoCAD очертания кулачка. Данные для построения очертания кулачка представлены в вариантах. Работу выполнить на листе чертежной бумаги формата А3.

![](_page_5_Picture_228.jpeg)

![](_page_5_Figure_4.jpeg)

![](_page_5_Picture_229.jpeg)

![](_page_6_Figure_0.jpeg)

![](_page_6_Picture_128.jpeg)

![](_page_6_Figure_2.jpeg)

2 Построить в программном продукте AutoCAD третье изображение по двум заданным и аксонометрическую проекцию предмета с вырезом одной четверти.

![](_page_7_Figure_0.jpeg)

![](_page_8_Figure_0.jpeg)

![](_page_9_Figure_1.jpeg)

![](_page_10_Figure_0.jpeg)

Вар. Болтовое соединение Шпилечное соединение Болт Детали Шпилька Детали Диаметр резьбы d Шаг резьбы р  $B_1$   $B_2$ Диаметр резьбы d Шаг резьбы ввинч. конца  $P_{\rm R}$ Шаг резьбы гаечн. конца Рг В Материал станины 1 | 14 | мелкий | 20 | 30 | 27 | крупный | мелкий | 75 | сталь 2 | 16 |крупный | 25 | 35 | 24 |мелкий |крупный | 60 | чугун 3 | 18 | мелкий | 35 | 40 | 22 |крупный | мелкий | 65 | бронза 4 20 крупный 25 40 18 мелкий крупный 70 латунь 5 | 22 | мелкий | 40 | 35 | 16 | крупный | мелкий | 55 | сталь 6 24 крупный 35 20 14 мелкий крупный 75 бронза 7 | 27 | мелкий | 30 | 35 | 22 |крупный | мелкий | 85 | латунь 8 | 18 | крупный | 40 | 25 | 20 | мелкий | крупный | 60 | чугун 9 | 20 | мелкий | 45 | 20 | 27 |крупный | мелкий | 70 | бронза 10 | 16 | крупный | 20 | 40 | 24 | мелкий | крупный | 65 | сталь 11 | 24 | мелкий | 20 | 30 | 20 | крупный | мелкий | 50 | латунь 12 | 14 | крупный | 30 | 20 | 18 | мелкий | крупный | 60 | чугун 13 | 20 | мелкий | 40 | 35 | 14 | крупный | мелкий | 70 | бронза 14 | 16 | крупный | 50 | 40 | 20 | мелкий | крупный | 65 | сталь 15 | 18 | мелкий | 25 | 30 | 27 | крупный | мелкий | 50 | бронза 16 | 22 | крупный | 35 | 25 | 16 | мелкий | крупный | 75 | чугун 17 | 24 | мелкий | 45 | 25 | 22 | крупный | мелкий | 60 | сталь 18 | 16 | крупный | 30 | 45 | 14 | мелкий | крупный | 65 | бронза 19 | 24 | мелкий | 40 | 40 | 20 | крупный | мелкий | 70 | чугун 20 | 18 | крупный | 35 | 35 | 22 | мелкий | крупный | 55 | латунь

3 Построит в программном продукте AutoCAD ь болтовое и шпилечное соединения. Данные для построения представлены в вариантах. Работу выполнить на листе чертежной бумаги формата А3.

![](_page_12_Picture_401.jpeg)

#### Вопросы к экзамену:

- 1. Типы линий, применяемые в черчении.
- 2. Размеры чертежного шрифта, установленные ГОСТом 2.304-81.
- 3. Основные форматы, установленные ГОСТом 2.301-68. Размеры форматов.
- 4. Виды конструкторских документов.
- 5. Этапы проектирования и комплектность конструкторской документации.
- 6. Краткие сведения по теории аксонометрических проекций.
- 7. Прямоугольная и косоугольная аксонометрические проекции.
- 8. Стандартные аксонометрические проекции.
- 9. Виды. Схема их расположения. Определение главного вида.
- 10. Виды дополнительные и местные.
- 11. Обозначение видов. Минимальное количество видов, которое должно быть на чертеже.
- 12. Разрез. Виды и наименование разрезов.
- 13. Расположение и обозначение разрезов.
- 14. Особенность выполнения разрезов на симметричных изделиях.
- 15. Отличие между разрезом и сечением.
- 16. Сложные разрезы. Виды и обозначения.
- 17. Простые разрезы. Виды и обозначения.
- 18. Местные разрезы, их выполнение на чертеже.
- 19. Сечение. Виды, особенности выполнения.
- 20. Выносные элементы. Определение, выполнение на чертеже.
- 21. Условности и упрощения на чертежах деталей.
- 22. Комплексный чертеж, способ его получения.
- 23. Образование винтовой поверхности, резьбовой поверхности.
- 24. Изображение резьбы на чертеже, на цилиндрической поверхности, в отверстии и на стержне.
- 25. Резьба. Основные параметры резьбы на чертеже.
- 26. Изображение и обозначение резьбы на чертеже, на конической поверхности, в отверстии и на
- 27. стержне.
- 28. Классификация резьбы.
- 29. Типы резьбы.
- 30. Изображение разреза резьбового соединения.
- 31. Резьбовое соединение. Расчет болтового соединения.
- 32. Резьбовые соединения. Расчет шпилечного соединения.
- 33. Стандартные крепежные изделия. Изображение и обозначение на чертеже.
- 34. Эскизирование машиностроительных деталей (этапы).
- 35. Простановка и нанесение размеров.
- 36. Неразъемные соединения, (клеевые, паяные). Изображения и обозначение на чертеже.
- 37. Неразъемные соединения (сборные). Изображения и обозначение на чертеже.
- 38. Виды сопряжения двух дуг. Построение на чертеже.
- 39. Виды лекальных кривых, их построение (эллипс, синусоида, парабола, циклоида).
- 40. Шероховатость поверхностей. Основные параметры, обозначение.
- 41. Графическое обозначение материалов на чертеже.
- 42. Требование предъявляемые к эскизам и рабочим чертежам.
- 43. Рабочий чертеж детали, основные требования.
- 44. Сборочный чертеж. Чтение и деталирование.
- 45. Требования, предъявляемые к сборочному чертежу (его содержание).
- 46. Сборочный чертеж. Упрощение на сборочном чертеже.
- 47. Спецификация, ее разделы.